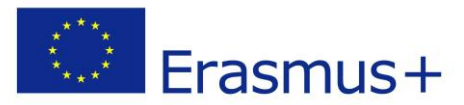

Project Nr. 2018-1-LV01-KA229-046952 ... Effective e-learning system based on digital competences" **C4 Joint Staff Training (virtual) in Braga, Portugal**

# **PROGRAMME**

### **Objectives:**

1. Developing digital competences of teachers.

2. Sharing experience on creating interactive and motivating study materials and lesson plans and using e-learning platforms and tools for creating e-content.

3. Preparing teachers for effective and motivating use of ICT in the classroom and e-learning platforms.

4. Assisting educational institutions to implement innovative practices related to e-learning platform supporting the needs of all learners.

### **Results:**

- 1. Activities for teachers testing their ICT skills.
- 2. Create activities using interactive materials, digital competences in ICT and other core subjects.
- 3. High level digital competences of teachers.
- 4. Knowledge and experience gained in the field of e-learning.
- 5. Increased competence in foreign languages.
- 6. New competences in using e-learning platforms.

### **Programme**

Access to the entire program updated with the proposed activities (all times given on Padlet are Portuguese times)

Padlet link – [https://padlet.com/mario\\_coelho\\_moura/itjfofv9lmww14le](https://padlet.com/mario_coelho_moura/itjfofv9lmww14le)

All Zoom Live meetings will be recorded and available to participants at any time

### **Contact persons**

**Mário Coelho Moura**  [mario.coelho.moura@sa-miranda.net](mailto:mario.coelho.moura@sa-miranda.net)

**Aiva Leitāne** [aivaleitane@yahoo.com](mailto:aivaleitane@yahoo.com)

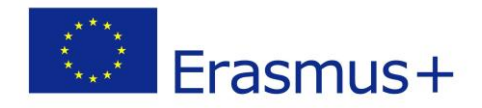

### **Day 1/May 17**

Sharing experience on good practices.

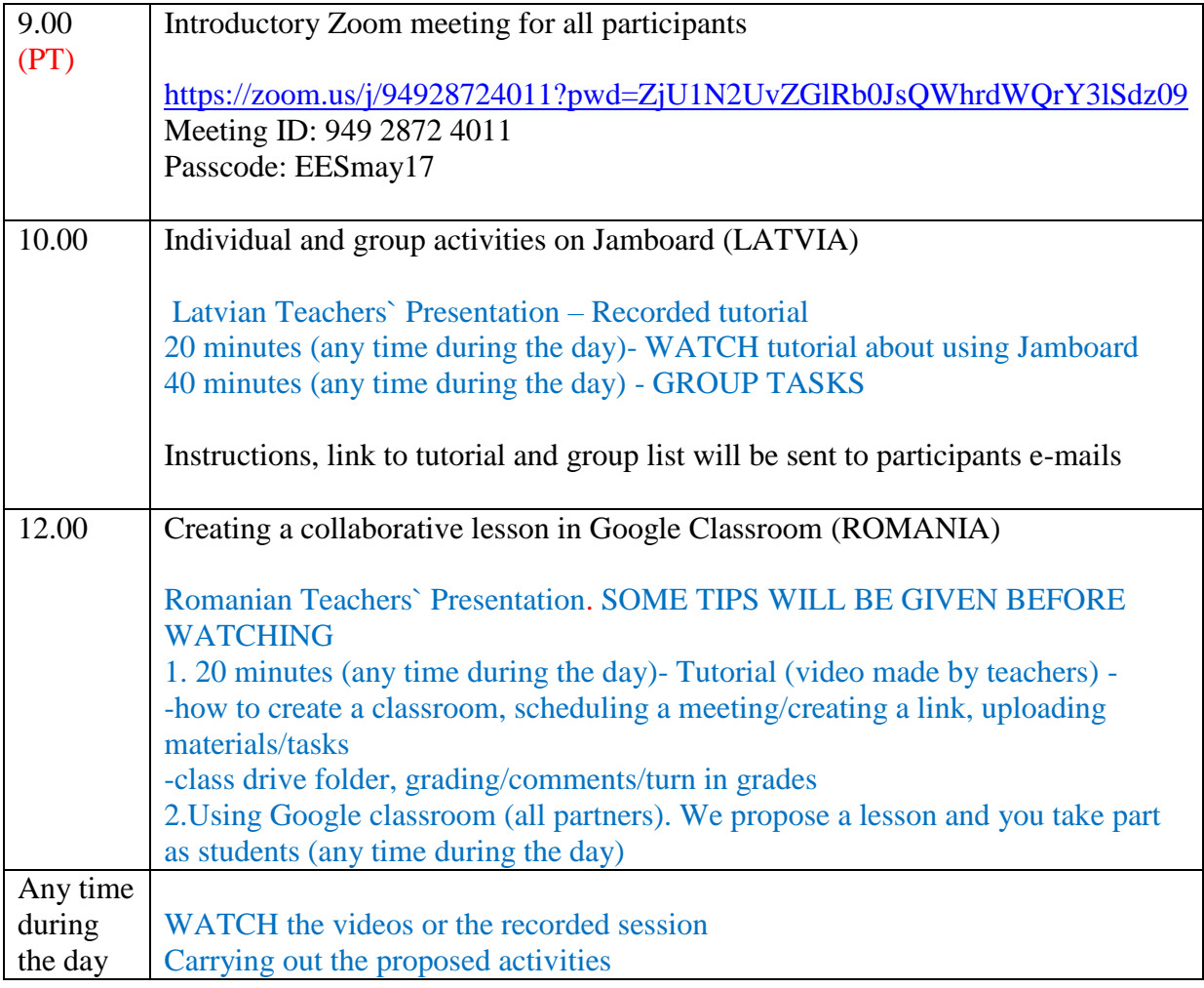

### **Day 2/May 18**

Sharing experience on good practices.

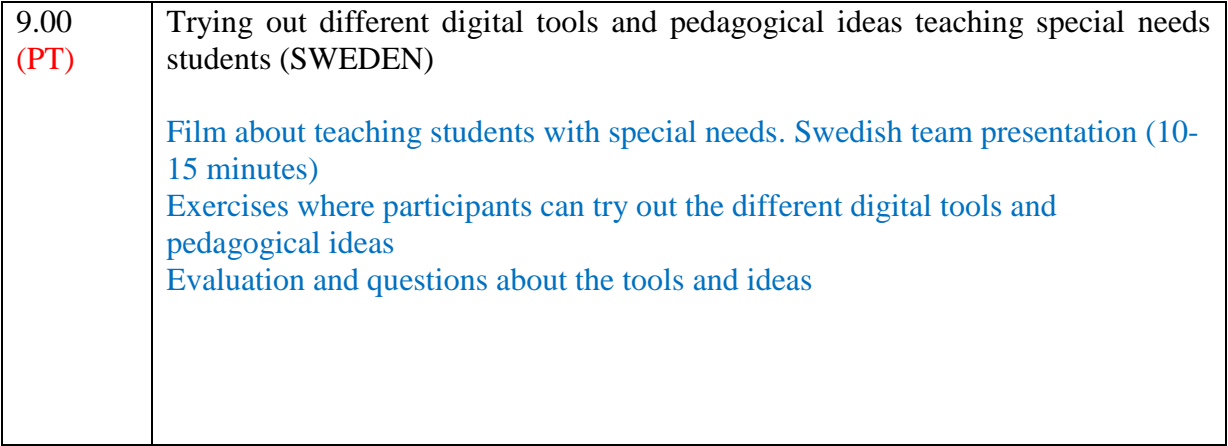

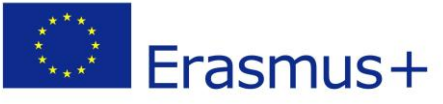

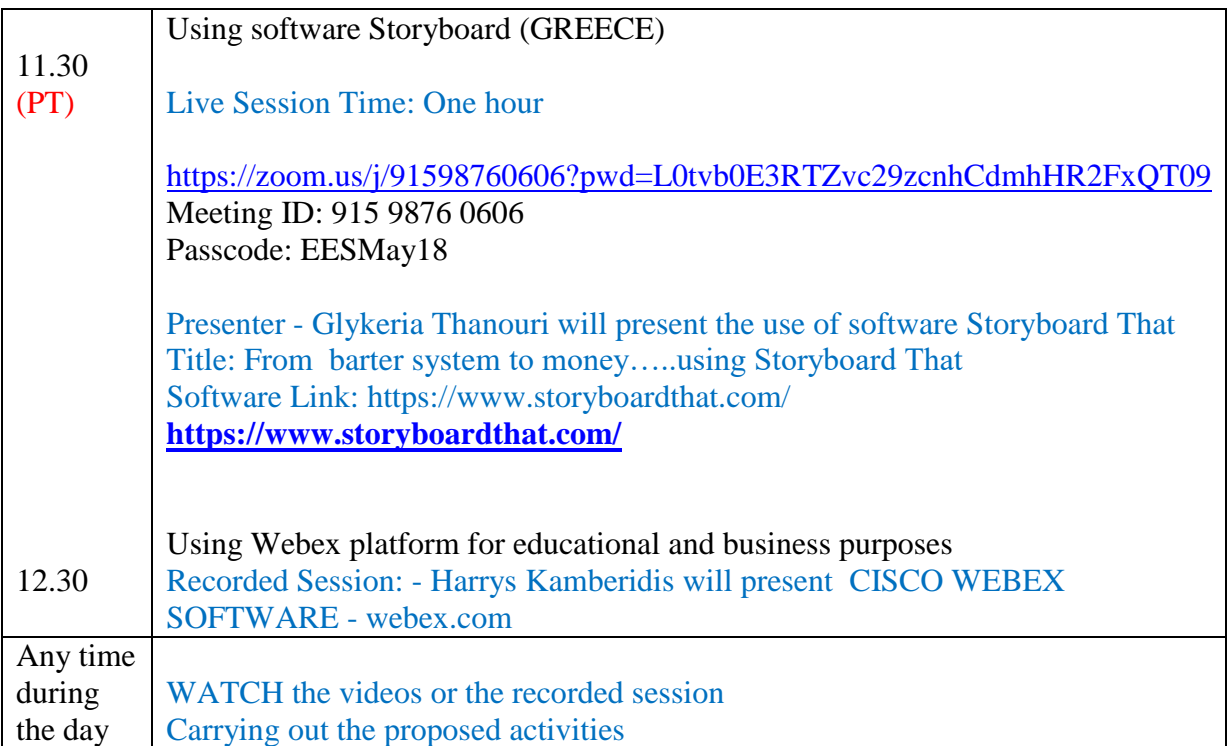

### **Day 3/May 19**

Sharing experience on good practices.

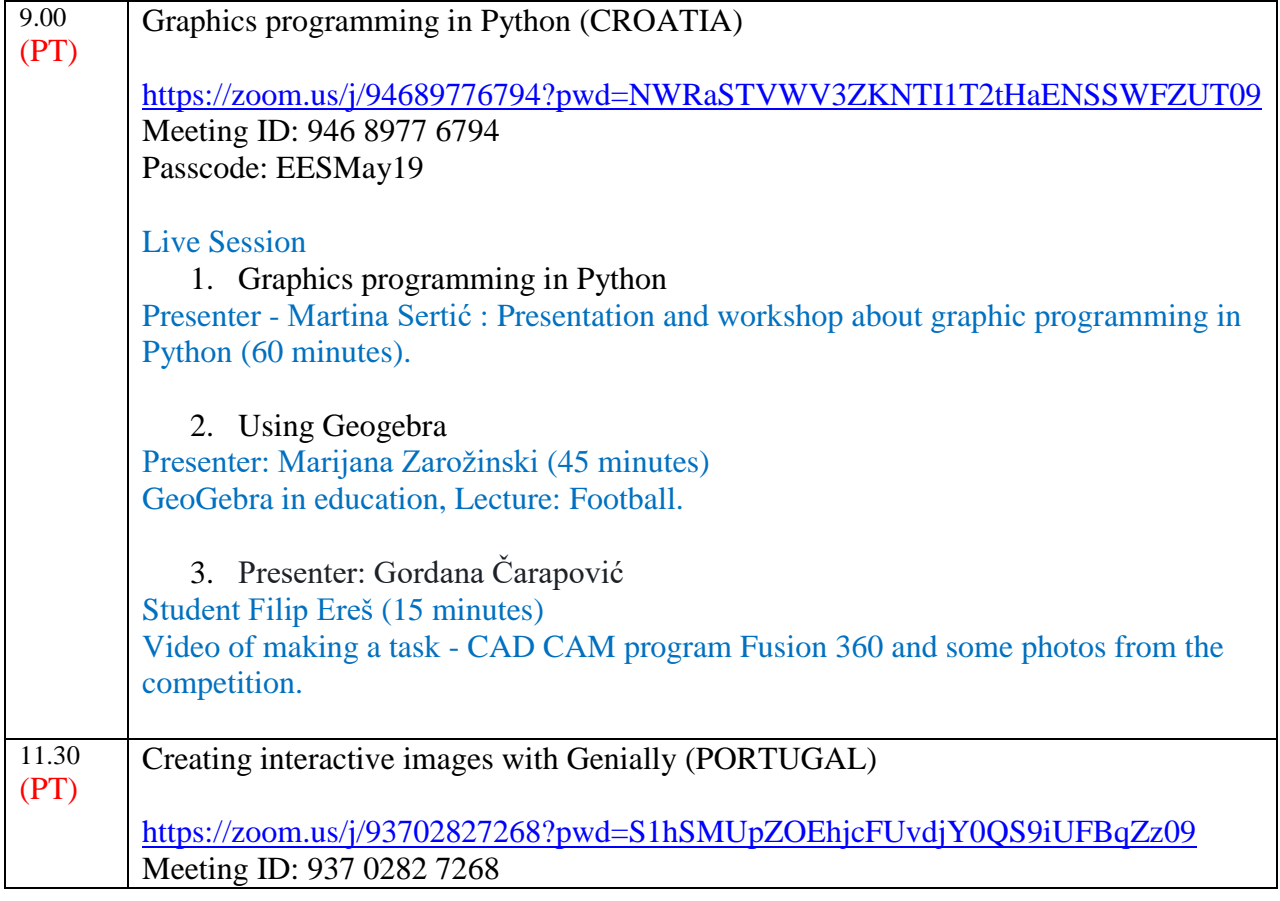

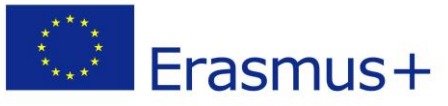

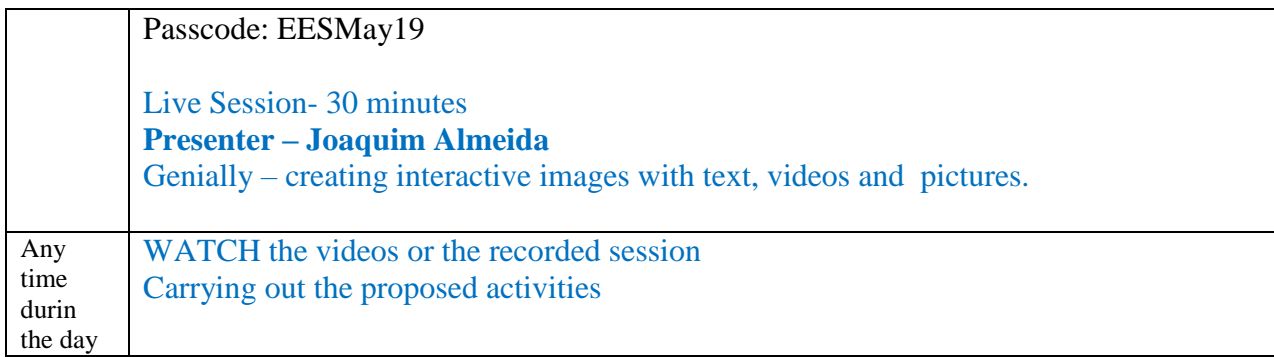

### **Day 4/May 20**

Implementing innovative practices

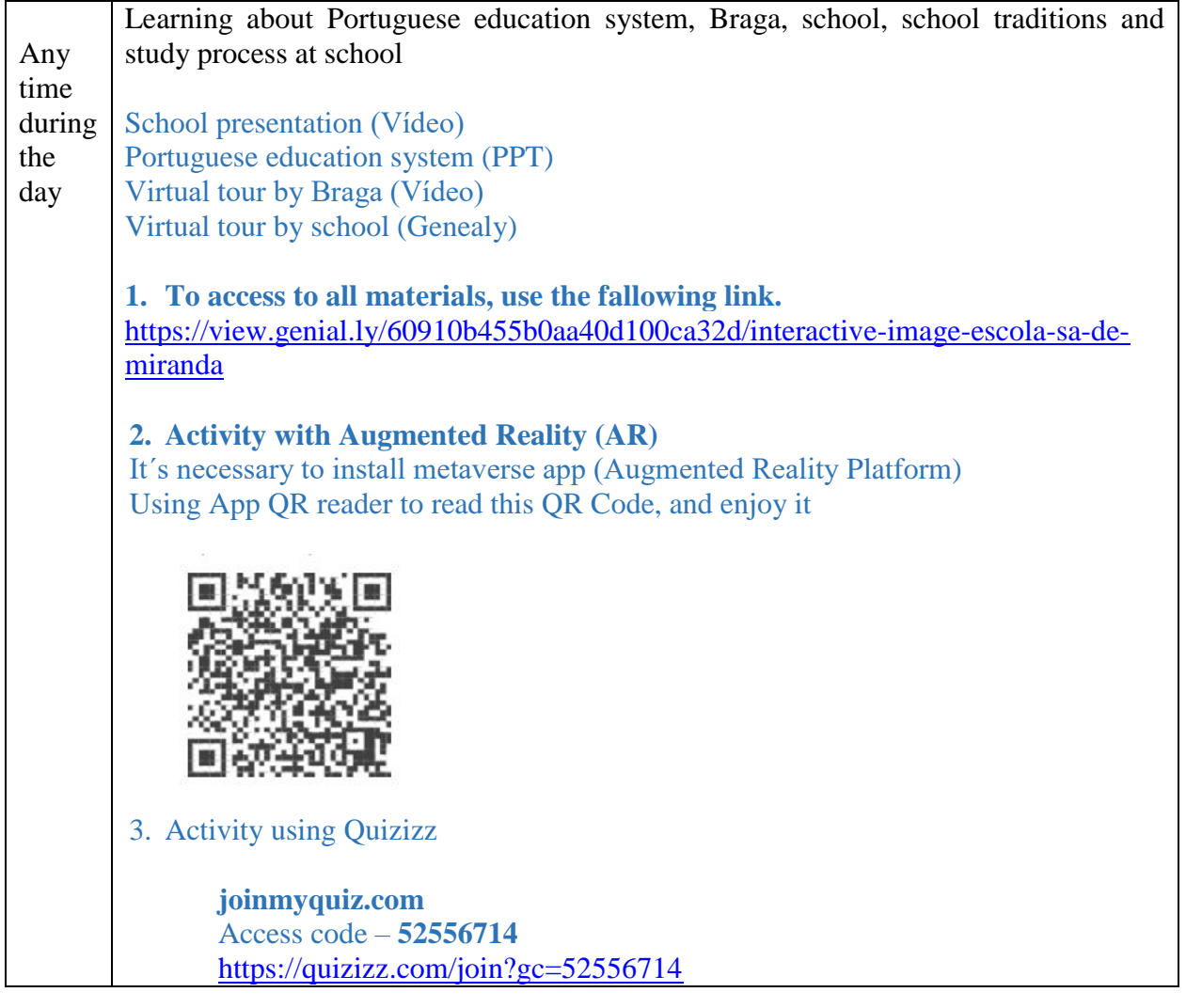

## **Day 5/May 21**

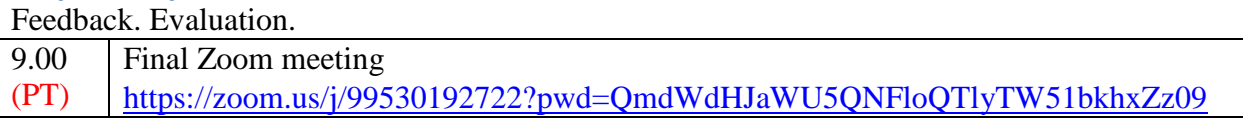

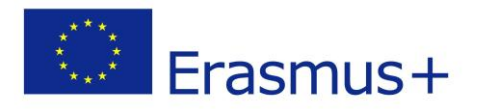

 $\mathbf{r}$ 

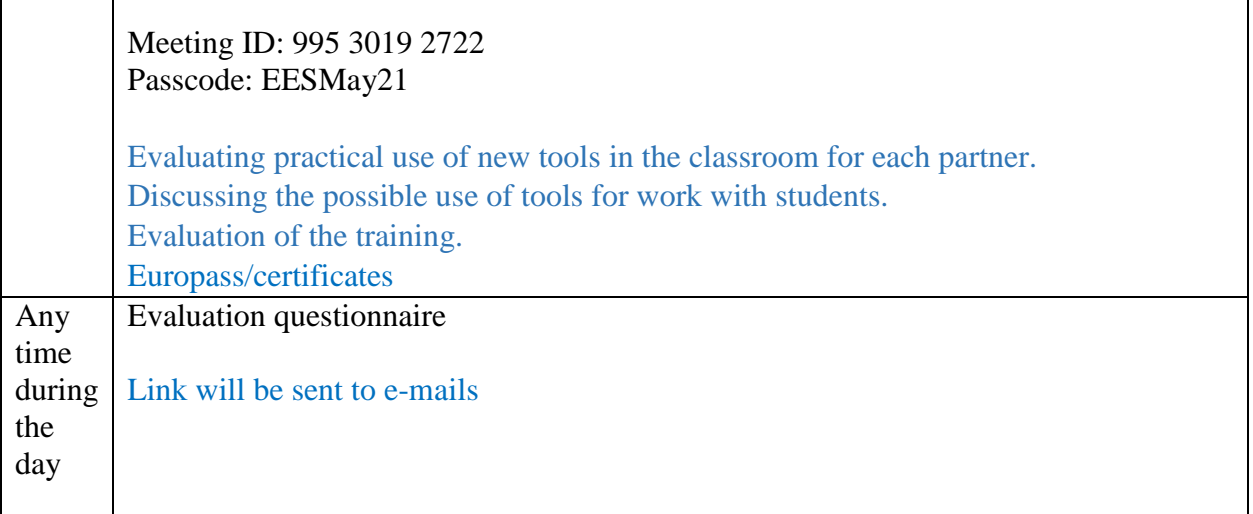